## **Школа наша маленькая, но даже <sup>в</sup> ней рождались большие учёные.**

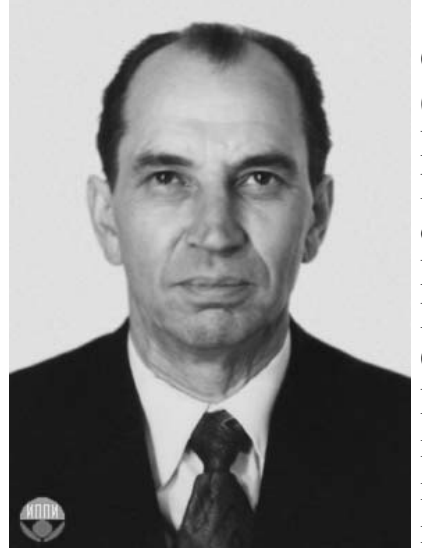

## **УЛЬЯНОВ Петр Лаврентьевич** родился 3 мая 1928 <sup>г</sup>. <sup>в</sup> селе Слепцовка.

Специалист <sup>в</sup> области теории функций. Член-корреспондент по Отделению математики (математика, <sup>в</sup> том числе прикладная) с 29 декабря 1981 <sup>г</sup>. Состоит <sup>в</sup> [Отделении](http://hp.iitp.ru/win/struct/om.htm) математики РАН. Имя видного советского математика, члена-корреспондента Академии наук СССР, профессора Московского государственного университета Петра Лаврентьевича Ульянова хорошо знает отечественный <sup>и</sup> зарубежный математический мир.

Интересно, что путь этого человека <sup>в</sup> науку начался <sup>в</sup> самой обыкновенной сельской школе. Родом Петр Лаврентьевич из села Слепцовка. Оттуда же отправился он учиться <sup>в</sup> Саратов, <sup>в</sup> университет. Окончив с отличием механико-математический факультет, Ульянов решил посвятить себя науке. Причин тому было

много, но одна из них - желание доказать значимость <sup>и</sup> пригодность именно теоретической математики. Расхожим было мнение, что математика — наука замкнутая, абстрактная, удел избранных. Ульянов был убежден, что очень многие современные инженерные <sup>и</sup> конструкторские задачи как раз требуют серьезного математического обоснования, без глубокого познания

математики нет настоящего инженера, технического деятеля.

Увлеченно работая <sup>в</sup> избранном направлении, П. Л. Ульянов провел глобальные исследования <sup>в</sup> области теории функций <sup>и</sup> математического анализа, интегрального исчисления, занимался изучением тригонометрических <sup>и</sup> ортогональных рядов, проблемами сходимости <sup>и</sup> расходимости рядов. Исследования его лежат также <sup>в</sup> области некоторых особых интегралов, которые решают многие задачи теории функций.

О вкладе Ульянова <sup>в</sup> науку написано немало. В книге А. Н.Боголюбова «Математики/механики», посвященной наиболее талантливым деятелям <sup>в</sup> области физики <sup>и</sup> математики. Среди многих прославленных имен заслуженное место на страницах этой книги занимает имя Ульянова — математика из Слепцовки. Судьбы таких людей, как Петр Лаврентьевич, вполне могут явиться примером, достойным уважения <sup>и</sup> гордости земляков.